## **Section 10.3 - Linear Equations**

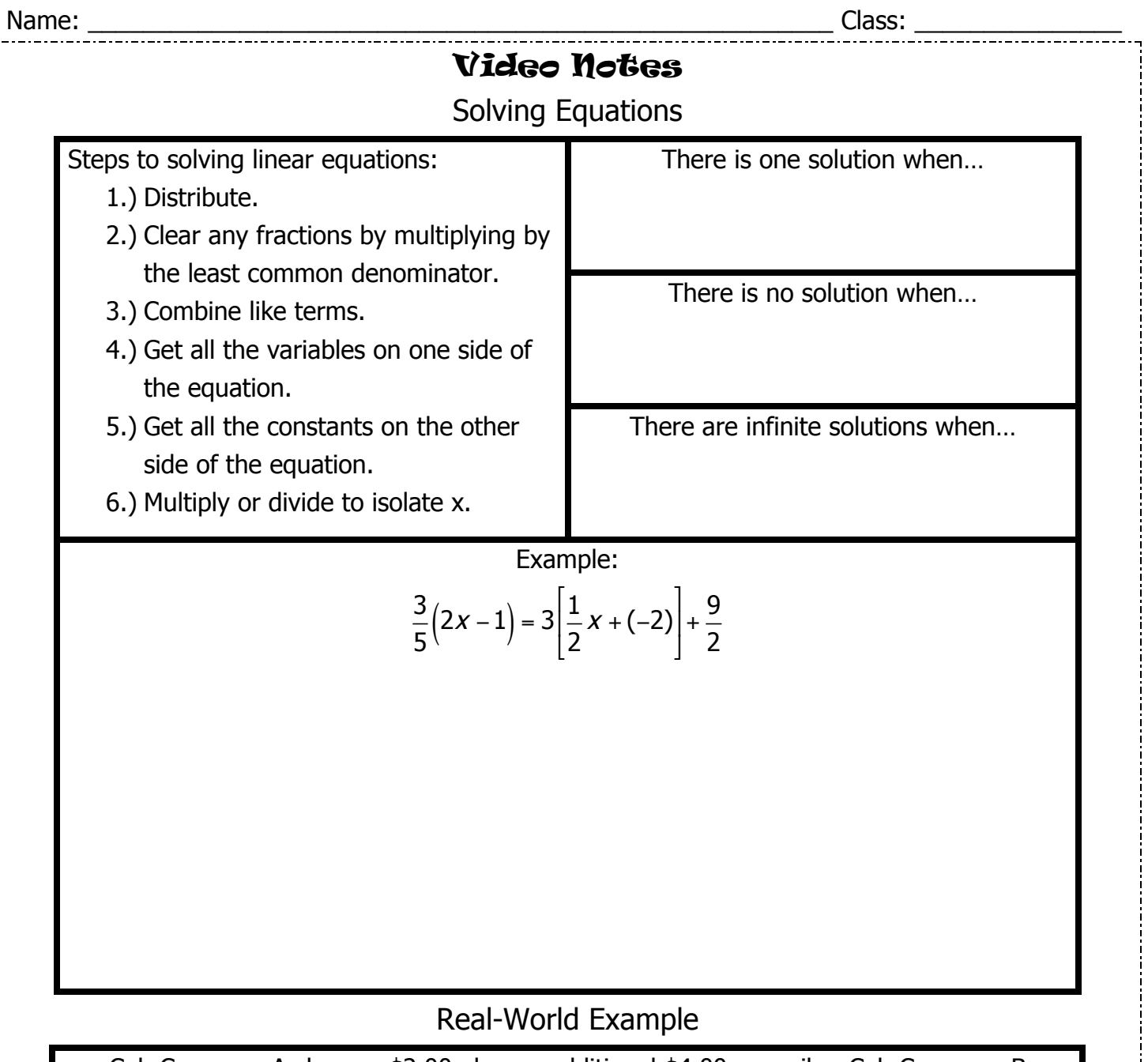

Cab Company A charges \$2.00 plus an additional \$4.00 per mile. Cab Company B charges \$5.00 plus an additional \$3.00 per mile. At what distance, in miles, will both companies cost the same?

- 14 Unit  $10$  Cumulative Review<br>Section  $10.3$  Linear Equations
- 1.) Solve for x:  $72x + 436 = -96x + 1108$

2.) Solve for r:  $3(11r - 13) = -7r + 57 + 32r$ 

3.) 
$$
0.4\left(2x + \frac{1}{2}\right) = 3\left[0.2x + (-2)\right] - 4
$$

4.) You have \$12.50 in a savings account. You deposit \$7.25 more each week. Your friend has \$32.50 in a savings account. She deposits \$5.25 more each week. In how many weeks will the amount of money in the accounts be equal?

5.) Solve for x: 
$$
\frac{7}{9}x - 6 = 17
$$

6.) Craft club members pay \$39 a year plus \$9 for each craft kit. Non-members can buy craft kits for \$12 each. How many kits will have to be bought for the price of membership and nonmembership to be equal?

7.) Solve for x: 
$$
\frac{2}{3}x + 15 = \frac{4}{6}x + 15
$$

- 16 Unit  $10$  Cumulative Review<br>Section 10.3 Linear Equations
- 
- 8.) Solve for x:  $4(18a-7) + 40 = 3(4 + 24a)$

9.) Solve for x: 7*y* − 9 = 18

10.) Solve: 
$$
\frac{2}{3} \left( 9x - \frac{3}{2} \right) = x(0.45 + 2) + 7.52
$$